# **Oracle Apps User Guide**

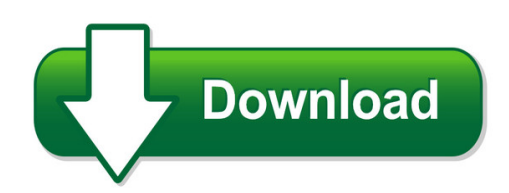

We have made it easy for you to find a PDF Ebooks without any digging. And by having access to our ebooks online or by storing it on your computer, you have convenient answers with oracle apps user guide. To get started finding oracle apps user guide, you are right to find our website which has a comprehensive collection of manuals listed.

Our library is the biggest of these that have literally hundreds of thousands of different products represented. You will also see that there are specific sites catered to different product types or categories, brands or niches related with oracle apps user guide. So depending on what exactly you are searching, you will be able to choose ebooks to suit your own need Need to access completely for **Ebook PDF oracle apps user guide**?

ebook download for mobile, ebooks download novels, ebooks library, book spot, books online to read, ebook download sites without registration, ebooks download for android, ebooks for android, ebooks for ipad, ebooks for kindle, ebooks online, ebooks pdf, epub ebooks, online books download, online library novels, online public library, read books online free no download full book, read entire books online, read full length books online, read popular books online.

Document about Oracle Apps User Guide is available on print and digital edition. This pdf ebook is one of digital edition of Oracle Apps User Guide that can be search along internet in google, bing, yahoo and other mayor seach engine. This special edition completed with other document such as :

## **Oracle Isupplier Portal Supplier User Guide - Con Edison**

key terms 7 •oracle's e-business suite (ebs) applications provide complete business and industry solutions, enabling organizations to significantly improve execution performance through greater efficiency

## **Taleo Enterprise Taleo Recruiting User Guide - Oracle.com**

user guide taleo recruiting fp12a ii confidential information and notices confidential information the recipient of this document (hereafter referred to as "the recipient") agrees that the confidential

## **Introduction To Dataload - Anilpassi.com**

7 as we run the script, the dataload starts loading data whether transaction or setup

automatically from this form to oracle apps forms.

## **So You Want Multiple Languages In Your Oracle E-business Suite**

norcal oaug training day, pres 5.09 john peters, jrpjr, inc. 1 so you want multiple languages in your oracle e-business suite john peters jrpjr, inc.

## **Lease Management Overview - Anilpassi.com**

1.2 oracle lease management overview oracle lease management, an oracle e-business suite application, integrates oracle financials applications and is designed to meet the business requirements of asset-based finance companies spanning the entire

# **Qualys Api (vm, Pc)**

preface 7 preface using the qualys api, third parties can integr ate their own applications with qualys cloud security and compliance solutions using an extensible xml interface.

# **Qualys(r) Scanner Appliance User Guide**

preface 5 preface this user guide introduces the qualys scanner appliance. the scanner appliance offers qualys users the ability to extend their use of the service to assess the security of internal

## **Xerox Versalink B400 Printer User Guide**

version 4.0 march 2019 702p05692 xeroxversalinkb400 printer user guide

## **Gcpv1.1&2.0 Administrator Configuration Guide V1.7b**

ricoh app. for gcp configuration guide page 1 ricoh app. for google cloud print administrator configuration guide january 15, 2016 advanced customer technologies ricoh americas holdings, inc.

## **Forms Personalization - Workbench Software Llc Home**

talbott jones forms personalization 009 talbott jones and colibri limited 3 colibri • provides services "exclusively" for oracle applications and rdbms

## **Ricoh Arms Faqs - Rfg-esource.ricoh-usa.com**

revised: 9/22/17 appendix a) service information support models all coming new ricoh products will be supported. prefix product name e15 mp c3003 sp

## **Sap Fiori / Hr Renewal - Nicx**

sap fiori : some new jargon..... sap fiori ux • sap fiori is the new user experience (ux) for sap software that applies modern design principles. • sap fiori is a consistent end-to-end user experience and can be used across all device types. • sap fiori launchpad is the central entry hub to all sap fiori apps, where users access apps via tiles.

## **Android Programming Cookbook - Enos.itcollege.ee**

android programming cookbook vi preface android is a mobile operating system developed by google, based on the linux kernel and designed primarily for touchscreen

#### **Moving Data From Excel To Sas - Michigan Sas Users Group ...**

2 contents 2 triplet 1. using dde to import excel data 2. using the import / export wizard 3. using proc import / export 4. using enterprise guide

#### **The Forrester Wave™: Customer Communications Management ...**

the forrester wave™: customer communications management, q2 2016 the 14 providers that matter most and how they stack up by craig le clair june 15, 2016

## **Dell Emc Data Protection Suite Enterprise Edition**

by eliminating traditional backup applications while still providing the benefits of native backups. dbas are empowered to do their own backups, while backup admins can ensuring compliance.

#### **Release Notes IntelRealsensetm Sdk For Windows\* Release**

release notes intelrealsensetm sdk for windows\* release f200 gold sr300 gold sdk version 11.0.27.1384 these release notes covers intelrealsense™ sdk for use with intelrealsense™ camera, model sr300.

#### **Rogers Media Content Submission Guidelines**

rogers media content submission guidelines last updated: may 1, 2017 these guidelines apply to all rogers media brands, on both owned and operated websites and apps as well as third party